Photoshop CS3

- 13 ISBN 9787508453484
- 10 ISBN 7508453484

出版时间:2008-4

页数:266

版权说明:本站所提供下载的PDF图书仅提供预览和简介以及在线试读,请支持正版图书。

更多资源请访问:www.tushu111.com

· Photoshop CS3

- Photoshop CS3<br>12 - 6 Photoshop CS3<br>Photoshop CS3

Photoshop and the Photoshop control of  $\theta$ 

 $6<sub>h</sub>$ 

Photoshop

· Photoshop CS3

· Photoshop CS3

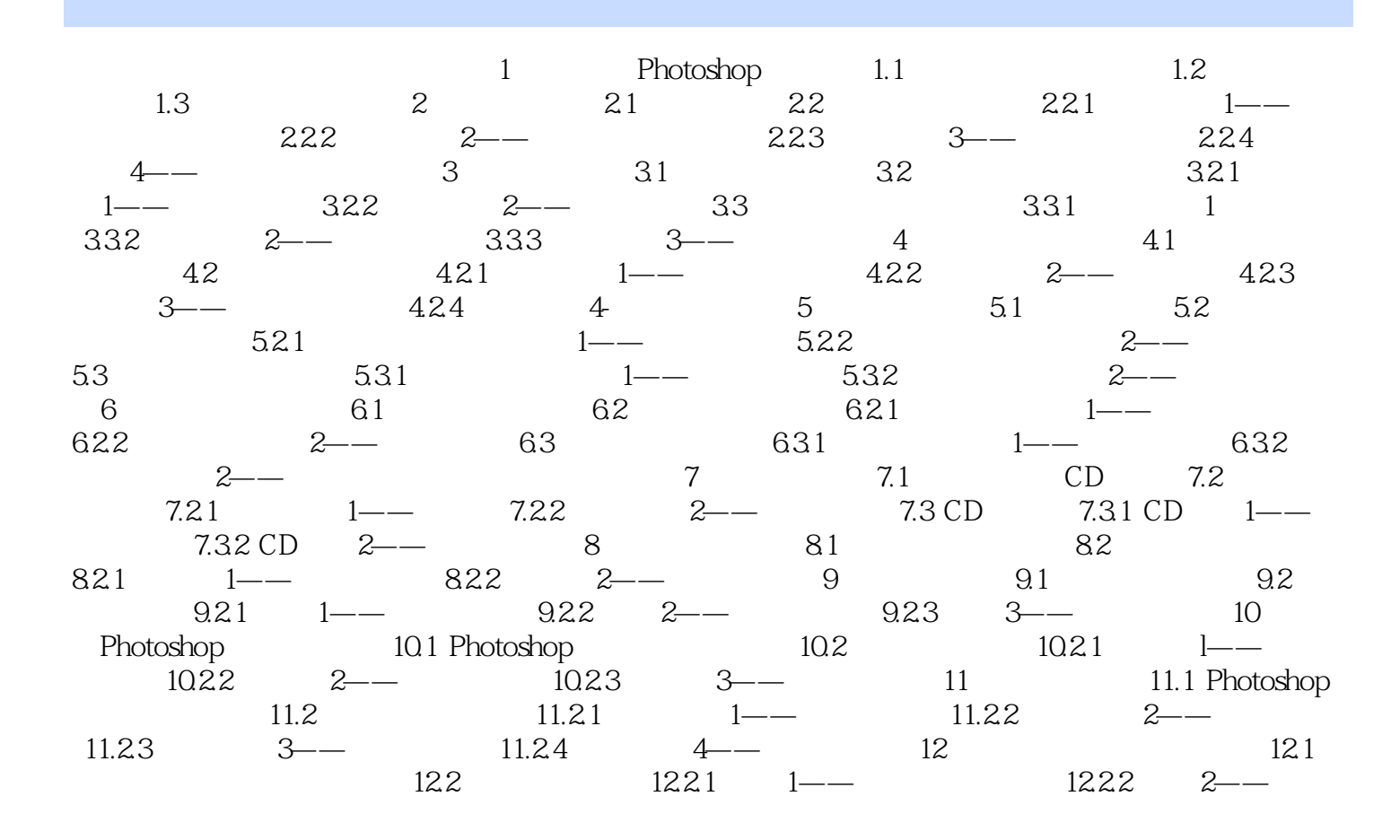

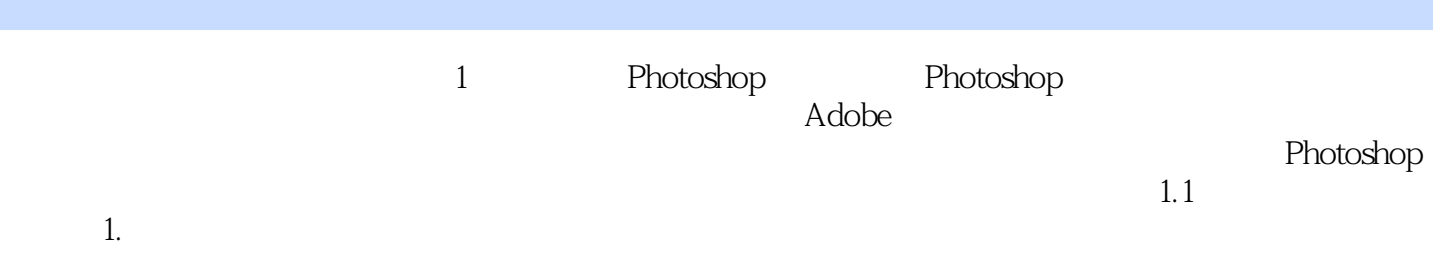

 $1$ 

本站所提供下载的PDF图书仅提供预览和简介,请支持正版图书。

:www.tushu111.com